### **AMDA**

#### Using ACCL Emulation/Simulation Flow

Lucian Petrica

#### Steps to build ACCL-enabled FPGA application

- Clone ACCL repo(s):
	- ▲ https://github.com/Xilinx/ACCI
	- ◢ https://github.com/Xilinx/pyaccl
- ▲ Build and verify your distributed application
	- With or without FPGA acceleration
	- ▲ Using ACCL HLS code emulator and RTL simulator
- ▲ Build appropriate CCLO kernel and plugins
- ◢ Link with Vitis
	- ◢ Against platform, protocol offload engine (POE), and any application kernels
- ◢ Deploy to FPGA

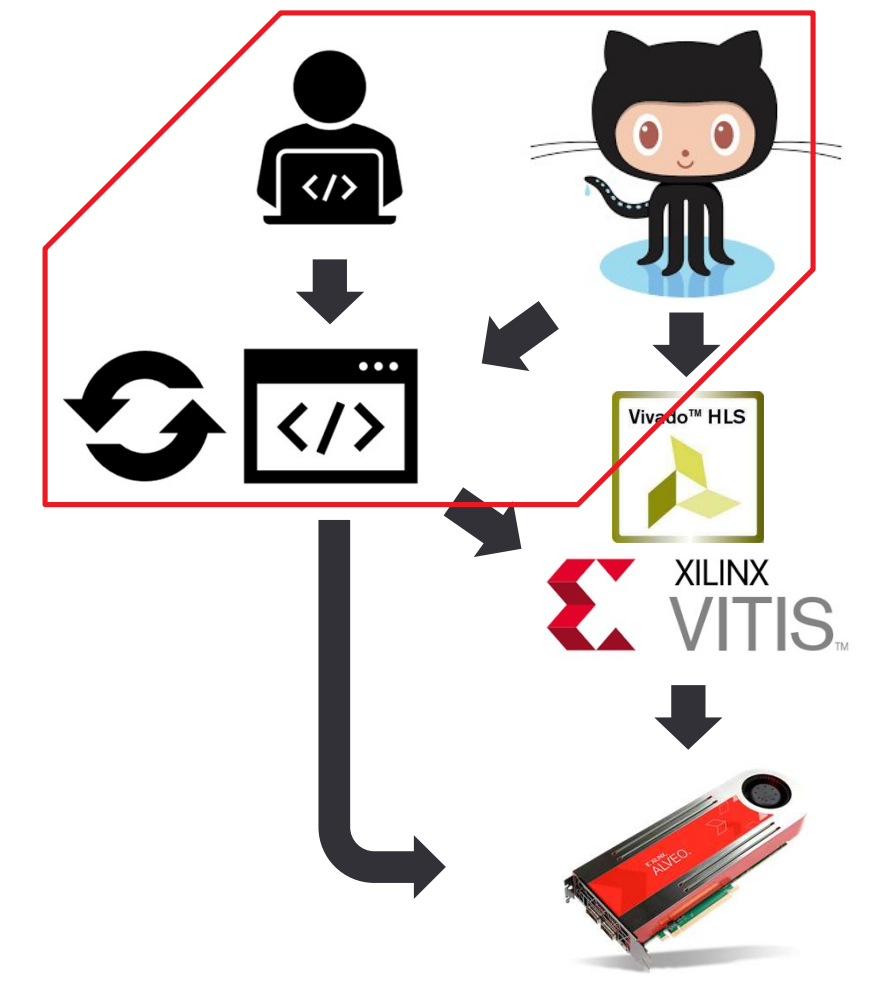

2 AMD Internal Use Only

**AMDA** 

#### ACCL emulation flow demonstration

◢ Learning objectives:

▲ become acquainted with ACCL use-cases and API

- CCL emulation flow demonstration<br>
Learning objectives:<br>
∡ become acquainted with ACCL use-cases and API<br>
∡ Learn how to use the simulator and emulator for building host- or PL-driven applications<br>Part 1: Host-driven appli
- ◢ Part 1: Host-driven applications

▲ Part 2: PL-driven, streaming applications

Cloning the Repo Building Simulator and Emulator Running Tests

#### Cloning the Repo, building Simulator, Emulator

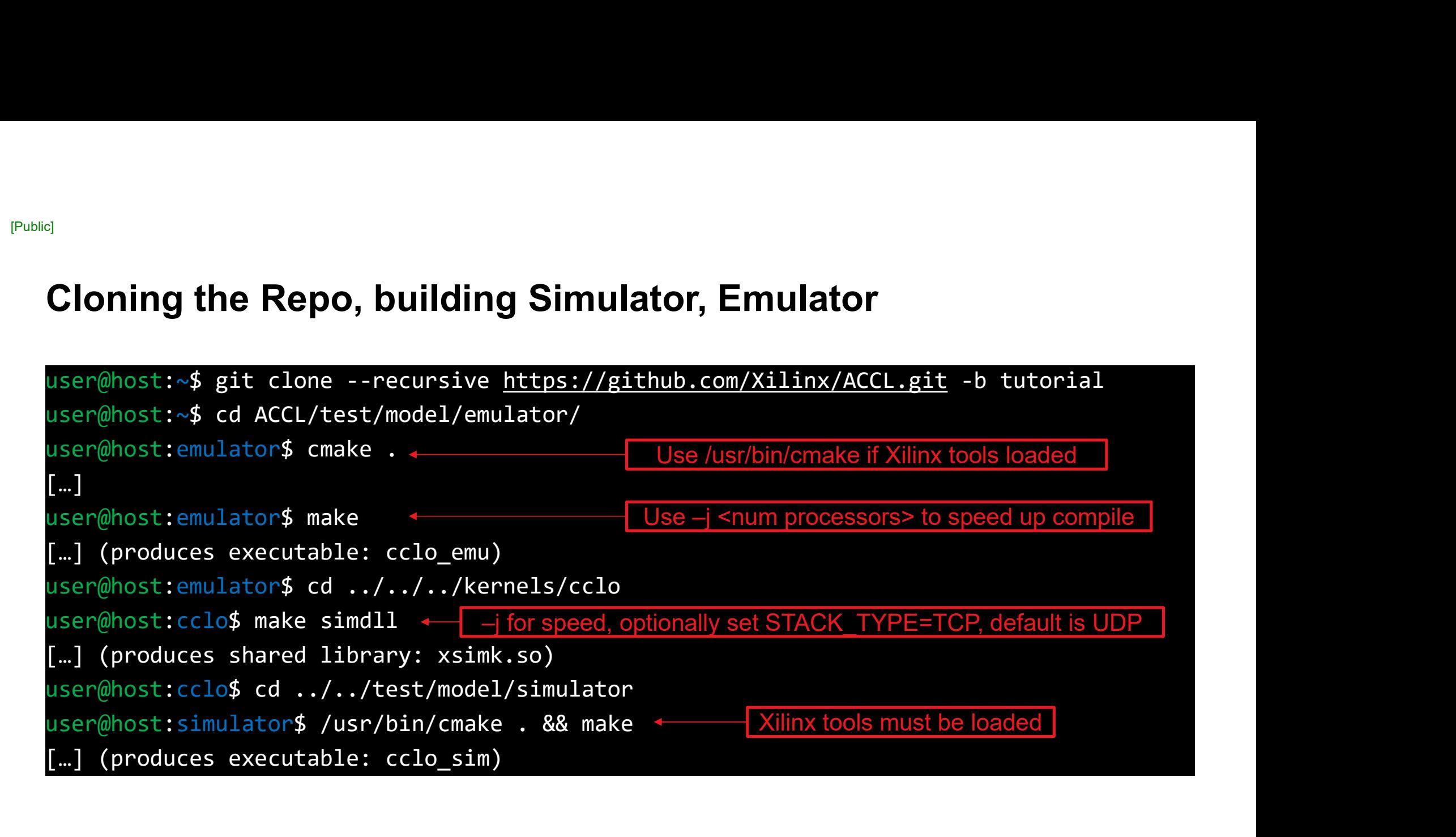

◢ [Public]

#### Building and running Tests

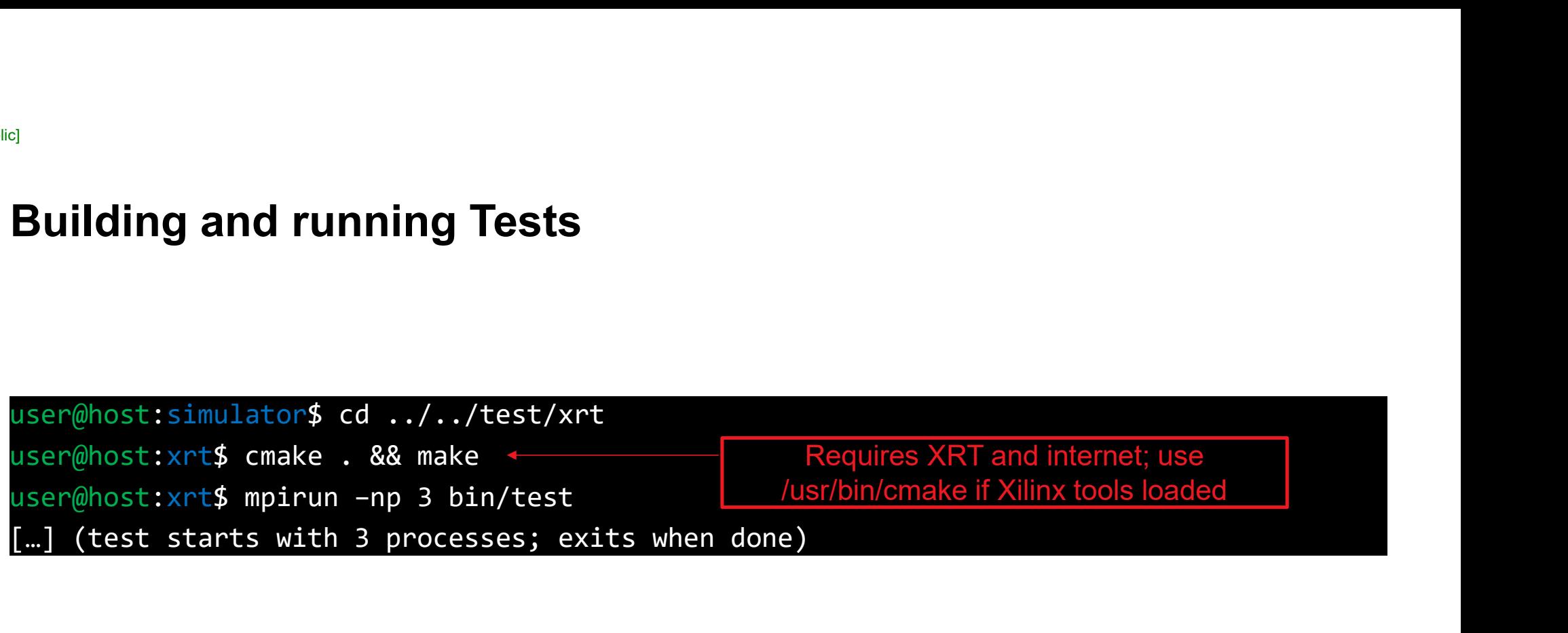

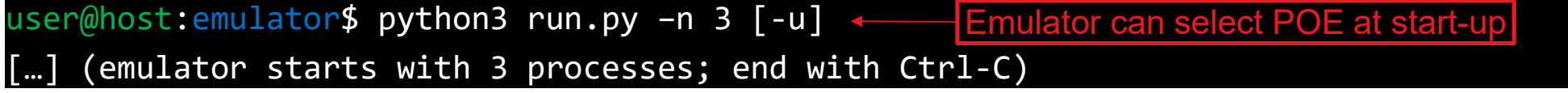

6 AMD Internal Use Only

# Example host-driven ACCL Application e host-driven ACCL Application<br>Scatter - Vadd - Gather

#### Typical ACCL system for host-driven applications

- ◢ Most generic way of using ACCL, FPGA acts similar to smart NIC (moves data between host memories)
- ◢ Host configures ACCL
- ◢ Host issues ACCL calls
- ◢ Data moves via FPGA memories and H2D/D2H copies
- ◢ Possibly traversing plugins for e.g. compression
- ◢ Relevant examples: ACCL XRT tests

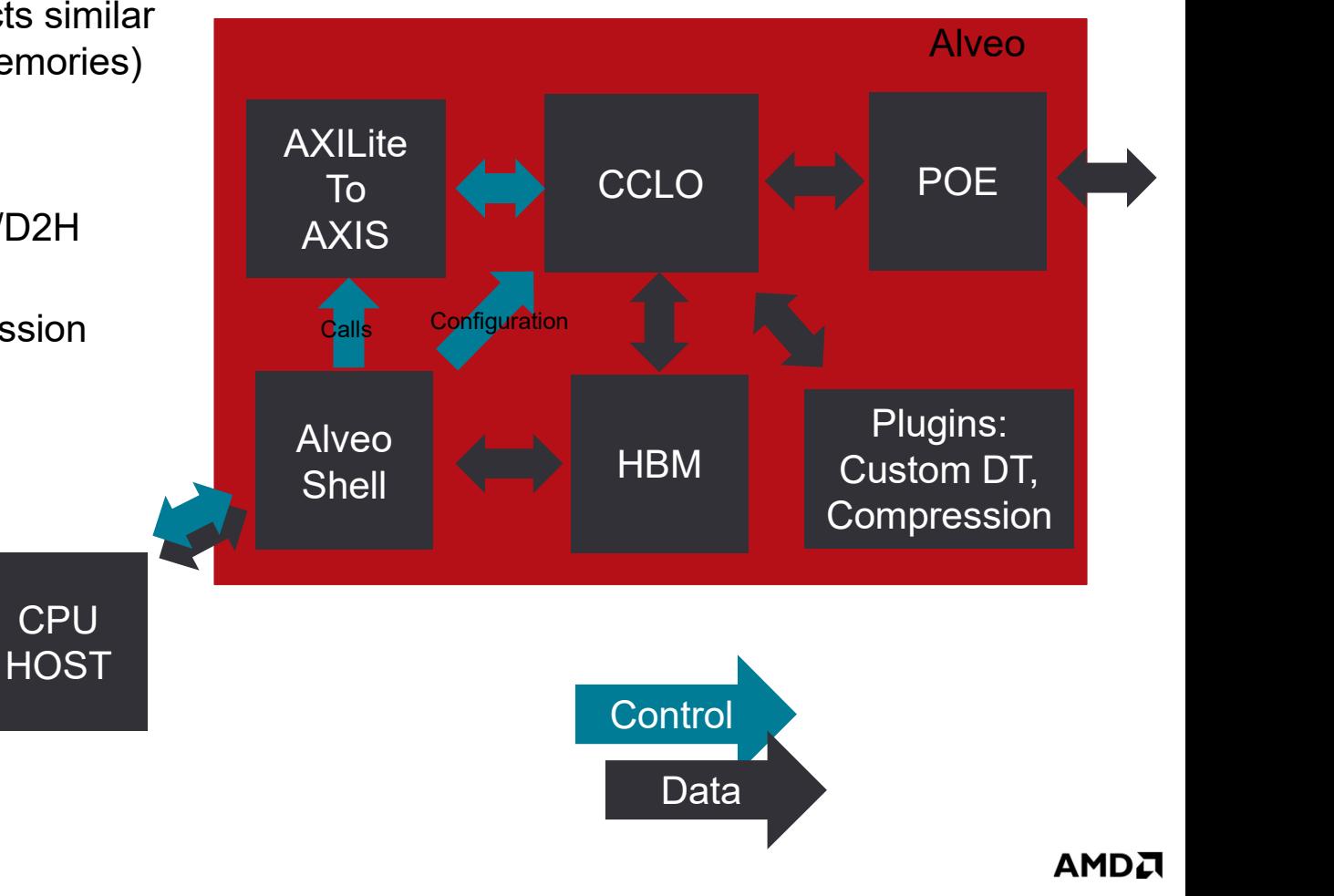

#### Code for host-driven toy application

```
//ACCL set-up
std::vector<rank t> ranks = generate ranks(true, rank, size);
state:<br>://ACCL set-up<br>std::unctorsnak_t> ranks = generate_ranks(true, rank, size);<br>std::unique_ptr<ACCL::ACCL> accl = initialize_accl(ranks, rank, true, acclDesign::UDP);<br>accl->set_timeout(1e6); //increase timeout for em
accl->set timeout(1e6); //increase timeout for emulation
//application set-up
de for host-driven toy application<br>
//ACCL set-up<br>
std::vector.crank_t> ranks = generate_ranks(true, rank, size);<br>
std::unique_ptr<ACCL::ACCL> accl = initialize_accl(ranks, rank, true<br>
accl->set_timeout(1e6); //increase 
de for host-driven toy application<br>
//ACCL set-up<br>
std::vector<rank_t> ranks = generate_ranks(true, rank, size);<br>
std::vunique_ptr<ACCL::ACCL> accl = initialize_accl(ranks, rank, true, acclDesign::UDP);<br>
accl->set_timeou
for (i=0; i<datasize*size; i++) op buf->buffer()[i] = 0.0;
de for host-driven toy application<br>
//ACCL set-up<br>
std::wector-xnank_t> ranks = generate_ranks(true, rank, size);<br>
std::unique_ptr<ACCL::ACCL> accl = initialize_accl(ranks, rank, true, acclDesign::UDP);<br>
accl->set_timeou
de for host-driven toy application<br>
//ACCL set-up<br>
std::wetorsramk_t> ranks = generate_ranks(true, rank, size);<br>
std::wetorsramk_t> ranks = generate_ranks(true, rank, size);<br>
accl->set_timeout(1e6); //increase timeout fo
acclication for host-driven toy application<br>
//ACCL set-up<br>
std::vector-xrank_t> ranks = generate_ranks(true, rank, size);<br>
std::vector-xrank_t> ranks = generate_ranks(true, rank, act);<br>
std::unique_ptr<ACCL::ACCL> accl 
MPI Barrier(MPI COMM WORLD);
//application compute
accl->scatter(*op buf, *scatter buf, datasize, 0); //scatter inputs from rank 0
std::venteramax: Peneracce = generacce = anitialize_accl(ranks, rank, true, acclDesign::UDP);<br>std::unique_ptr<ACCL::ACCL> accl = initialize_accl(ranks, rank, true, acclDesign::UDP);<br>accl->set_timeout(1e6); //increase timeo
acc1->gather(*res buf, *gather buf, datasize, 0); //gather results to rank 0
```
#### User Application AXILITE I CCLO CO POE SAN Cuitat <u>to AXIS | Conservation | Conservation | Conservation | Conservation | Conservation | Conservation | Conservati<br>Experimental | Conservation | Conservation | Conservation | Conservation | Conservation | Conservation | Conse</u> Components in use for host-driven toy example CCLO della configuration del configuration POE Plugins: HBM | Custom DT, | | Compression **Control** Data (Py)ACCL CCLO<br>Driver BFM Driver BFM BFM Calls Configuration ZMQ HBM Server **Emulated CCLO Subsystem** Arbiter **BFM B B** Kernel Code Code **Host** ZMQ Client(s) ZMQ **Switch** Replicate with mpirun

10 AMD Internal Use Only

AMDA

#### Running host-driven toy application

Start host code

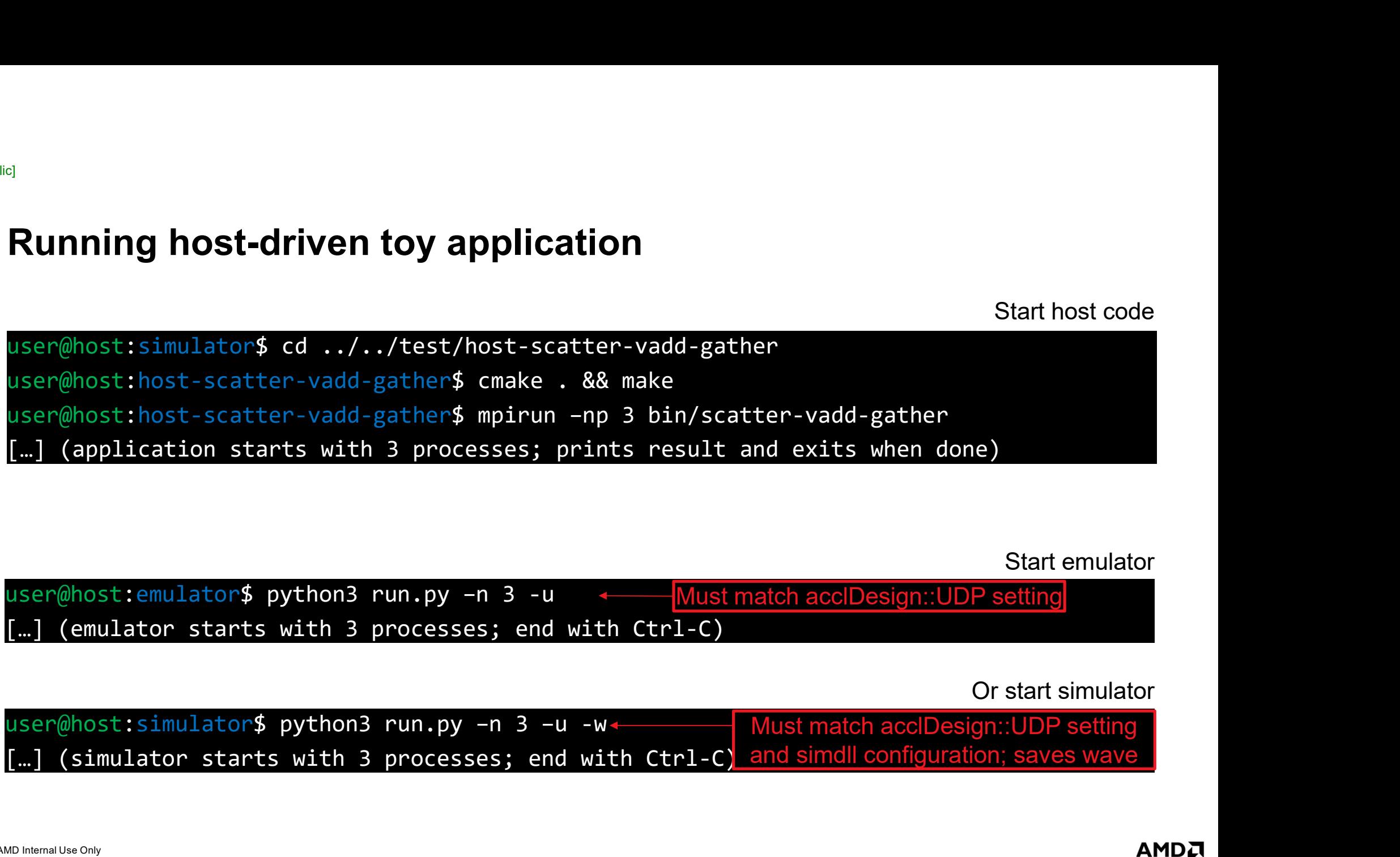

Start emulator

user@host:emulator\$ python3 run.py –n 3 -u (emulator starts with 3 processes; end with Ctrl-C) Must match acclDesign::UDP setting

Or start simulator

user@host:simulator\$ python3 run.py -n 3 -u -w-(simulator starts with 3 processes; end with Ctrl-C) and simdll configuration; saves wave Must match acclDesign::UDP setting

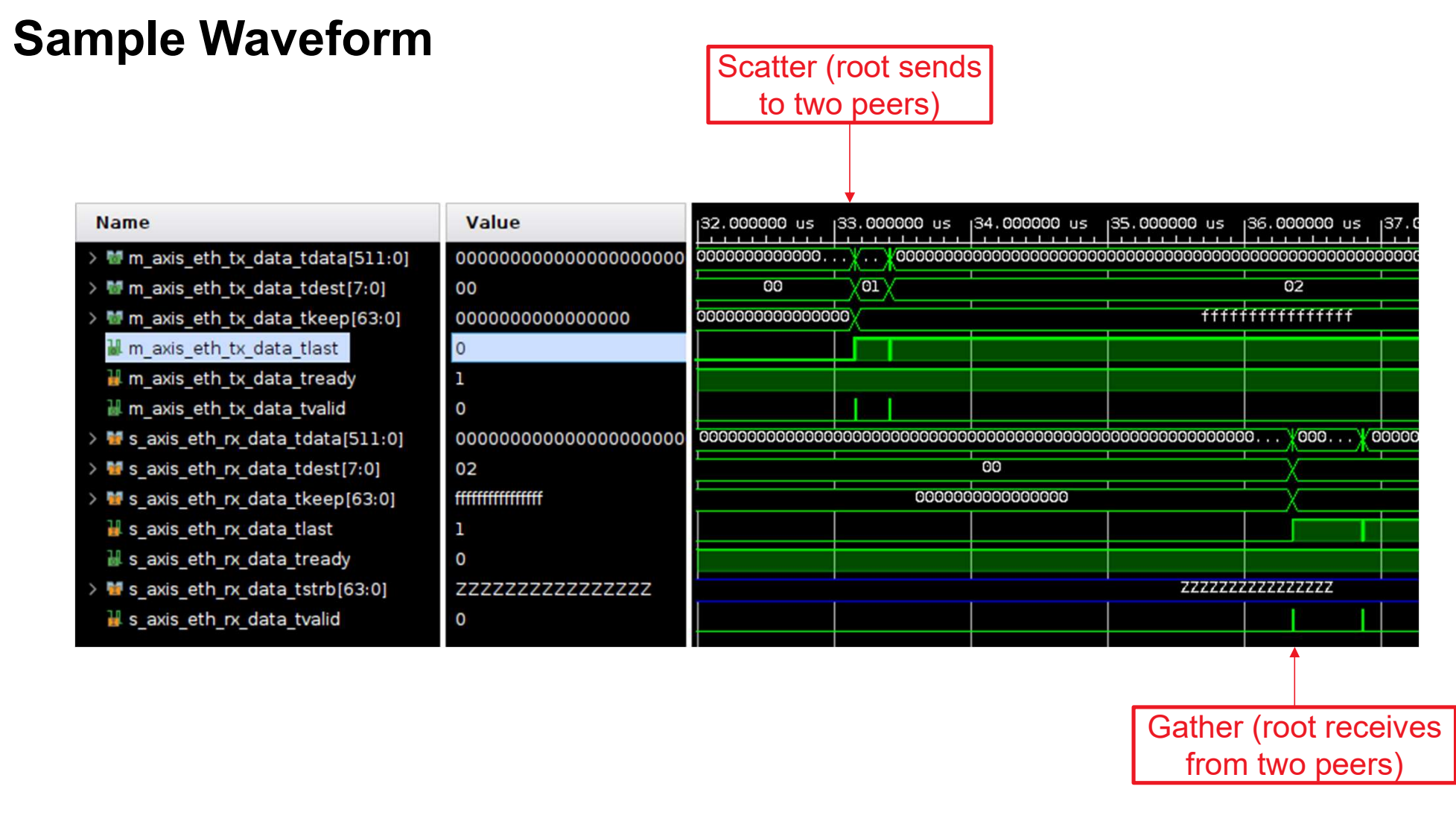

AMDA

12 AMD Internal Use Only

# Example PL-driven ACCL Application Example PL-driven ACCL Application<br>Scatter – PL vadd – Streaming Gather

#### Typical ACCL system for PL-driven applications

- ◢ Suitable for low-latency applications
- ◢ Host configures ACCL
- ◢ PL Kernel issues calls
- ▲ PL kernel and CCLO exchange data via streams
- ◢ Relevant example: ACCL HLS tests

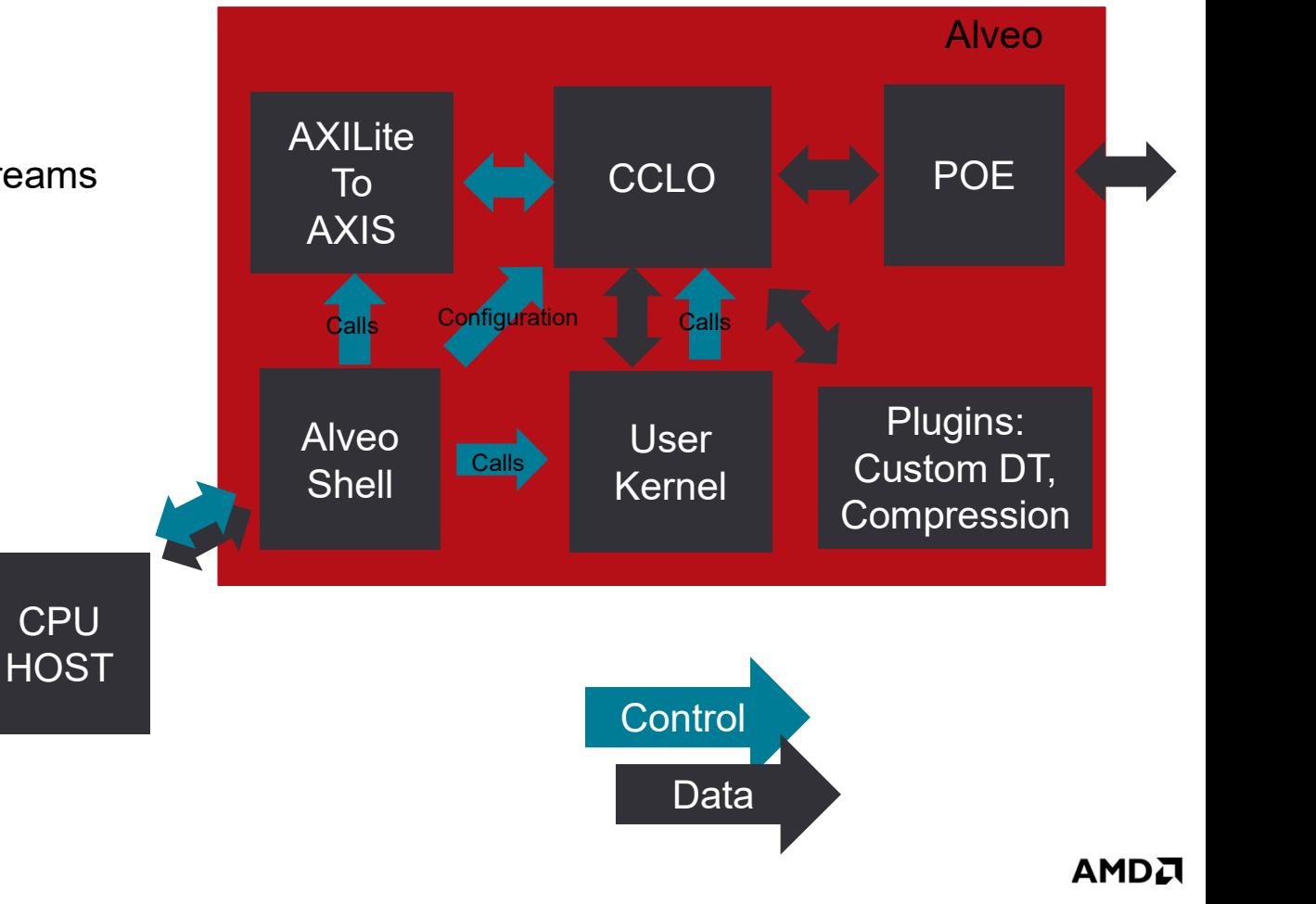

#### Components in use for PL-driven toy example

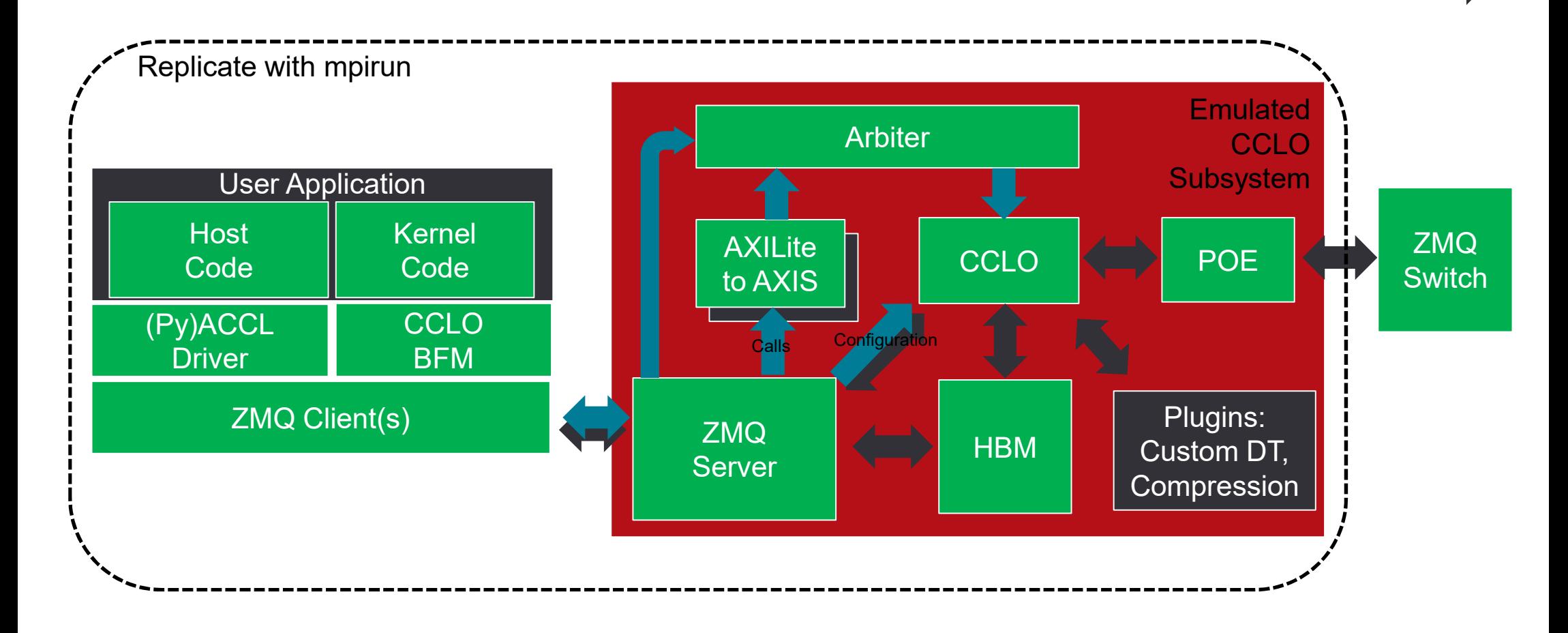

**Control** 

Data

#### Host code for PL-driven toy application

```
//ACCL set-up as before
//initialize a CCLO BFM and streams
hlslib::Stream<command word> callreq, callack;
hlslib::Stream<stream_word> data_cclo2krnl, data_krnl2cclo;
st code for PL-driven toy application<br>//ACCL set-up as before<br>//initialize a CCLO BFM and streams<br>hlslib::Streamscommand_word> callead, callack;<br>hlslib::Streamscommand_word> data_cclo2krnl, data_krnl2cclo;<br>std::vector<un
CCLO BFM cclo(5500, rank, size, dest, callreq, callack, data cclo2krnl, data krnl2cclo);
cclo.run(); MPI_Barrier(MPI_COMM_WORLD);
//application set-up like before, but no res buf
//scatter from host
accl->scatter(*op buf, *scatter buf, datasize, 0); //scatter inputs from rank 0
St COde for PL-driven toy application<br>//ACCL set-up as before<br>//initialize a CCLO BFM and streams<br>hls1ib::Streams.commund_word> data_cclo2krnl, data_krnl2cclo;<br>hls1ib::Streams.commund_word> data_cclo2krnl, data_krnl2cclo
vadd_mem2stream_gather(
    scatter buf->buffer(), gather buf->physical address(), datasize, rank,
    accl->get communicator addr(),
    accl->get arithmetic config addr({dataType::float32, dataType::float32}),
    callreq, callack, data_krnl2cclo, data_cclo2krnl);
//get results from FPGA memory
gather buf->sync from device();
```
#### Kernel code for PL-driven toy application Hide command streams

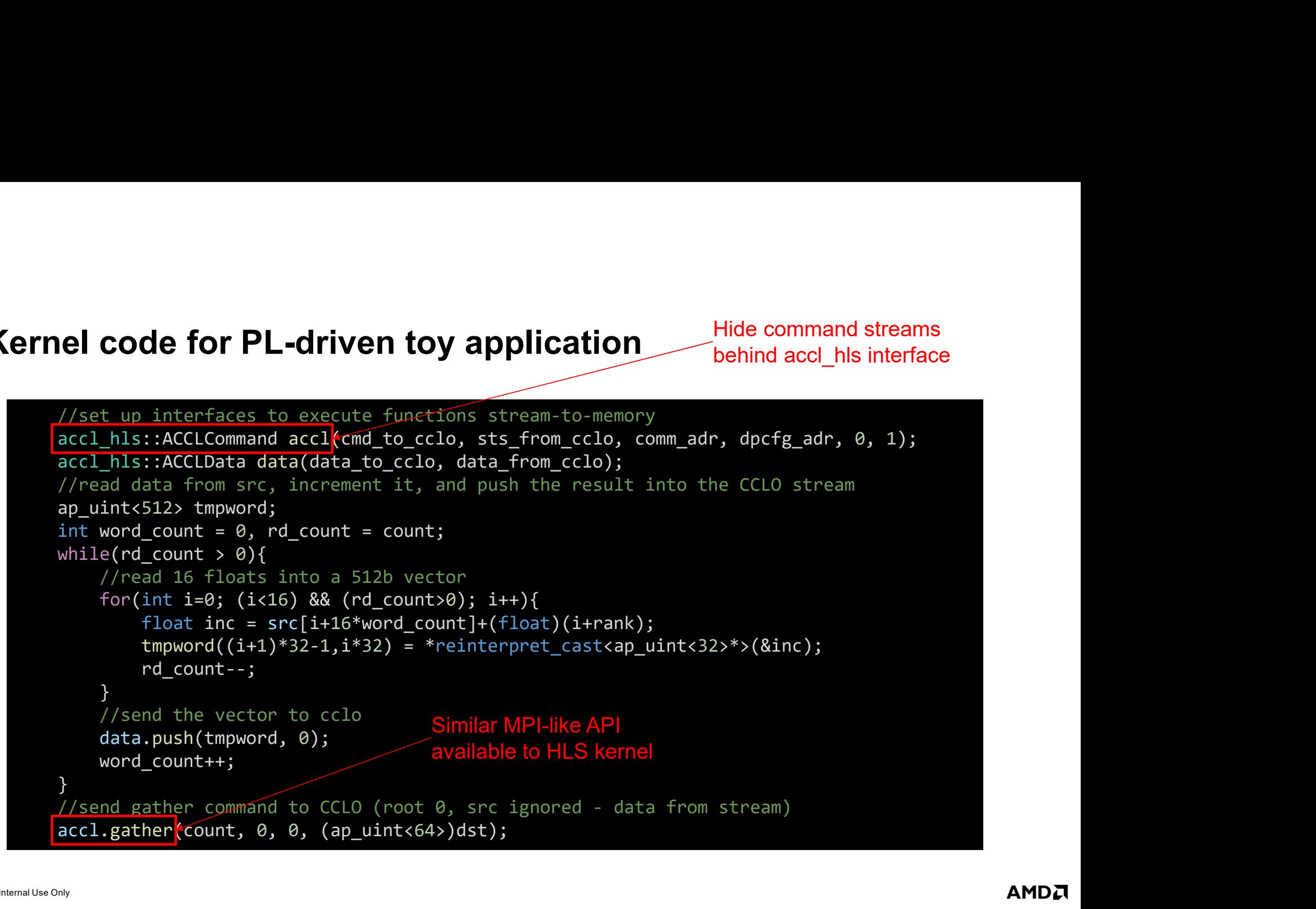

#### Running PL-driven toy application

Start host code

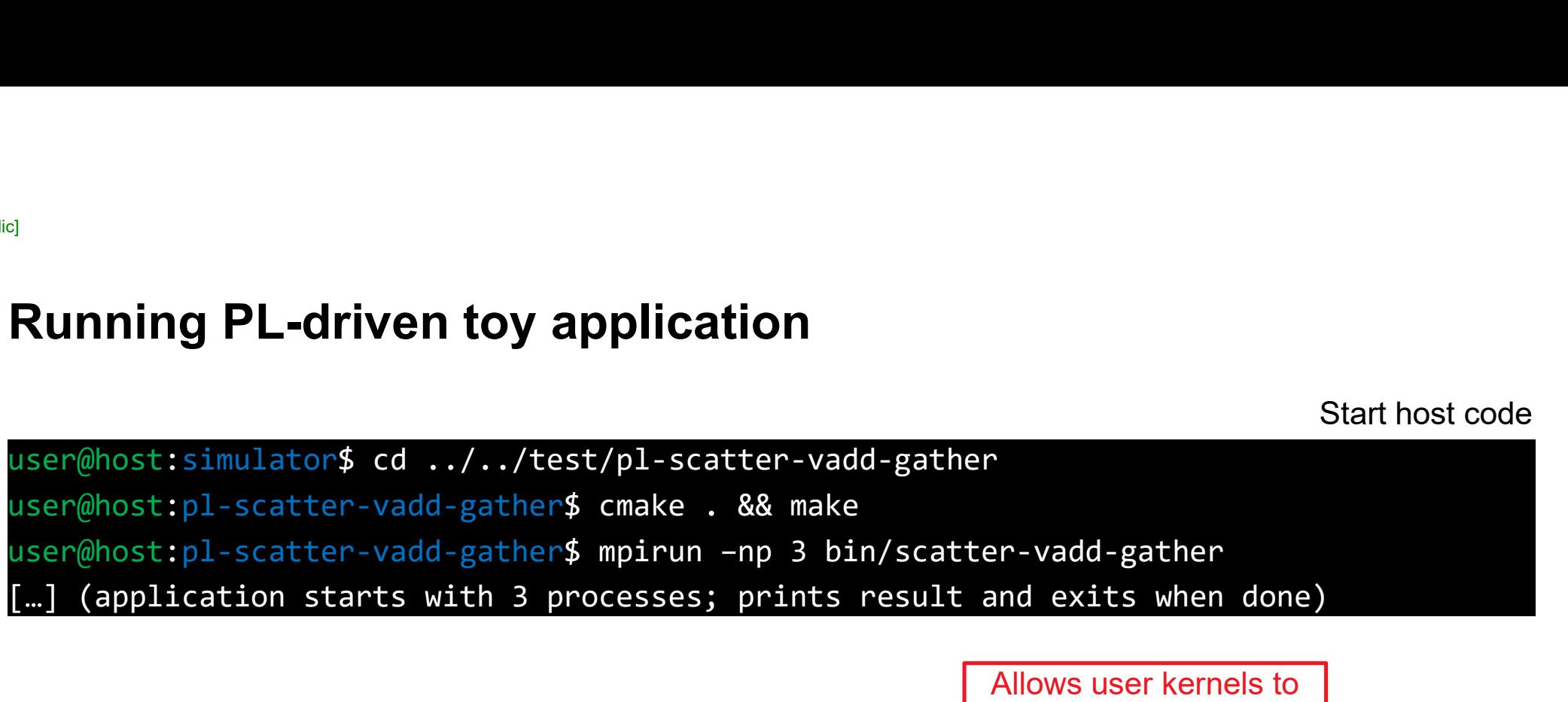

Allows user kernels to attach to CCLO streams

user@host:emulator\$ python3 run.py -n 3 -u --no-kernel-loopback (emulator starts with 3 processes; end with Ctrl-C)

Or start simulator

Start emulator

user@host:simulator\$ python3 run.py -n 3 -u -w --no-kernel-loopback (simulator starts with 3 processes; end with Ctrl-C)

#### Disclaimer & Attribution

Timelines, roadmaps, and/or product release dates shown in these slides are plans only and subject to change.

The information contained herein is for informational purposes only and is subject to change without notice. While every precaution has been taken in the preparation of this document, it may contain technical inaccuracies, omissions and typographical errors, and AMD is under no obligation to update or otherwise correct this. Advanced Micro Devices, Inc. makes no representations or warranties with respect to the accuracy or completeness of the contents of this document, and assumes no liability of any kind, including the implied warranties of noninfringement, merchantability or fitness for particular purposes, with respect to the operation or use of AMD hardware, software or other products described herein. No license, including implied or arising by estoppel, to any intellectual property rights is granted by this document. Terms and limitations applicable to the purchase or use of AMD's products are as set forth in a signed agreement between the parties or in AMD's Standard Terms and Conditions of Sale. ©<br>
© Claims, readmaps, and/or product release dates shown in these sities are plans only and subject to change.<br>
The stromation constants represented the AMD ARROW in the AMD Arrow logo, which are every preservisor in the logo, Article of Article of Article of Article of Article of Article of Article of Article of Article of Article of Article of Article of Article of Article of Article of Article of Article of Article of Article of Article CORPORATION INTERNATION INTERNATION INTERNATIONS.<br>The Internation contained beams and the US and SPEC registered trademarks of the US and SPEC registered trademarks of the Standard Performance Corporation of the Society ar Finalines, readman, and/or product neless dates shown in these slides are plans only and subject to change.<br>The information constrained contained purposes only and is subject to change willcul noite. While nearly precautio

### AMDZ